#### **CMSC436: Programming Handheld Systems**

Lifecycle-Aware Components

**Today's Topics** 

Lifecycle-Aware Components ViewModel Live Data

# **Android App Behavior**

Multiple entry points launched individually Components started in many different orders Android kills components on reconfiguration / low memory

## **Key Architectural Goals**

Don't store app data or state in your app components

Don't design your app components so they depend on each other

#### Lifecycle-Aware Components

- Links app components to their lifecycle events
- LifeCycle Represents Android lifecycle
- LifecycleOwner A component with an Android lifecycle
- LifecycleObserver Callbacks for listening to lifecycle changes

# Lifecycle

Holds information about the lifecycle state of an Android component

State – Enum representing lifecyle states

Events – Enum representing lifecycle events (transitions between states)

#### Lifecycle. State

INITIALIZED - Initialized state for LifecycleOwner CREATED - Created state for LifecycleOwner DESTROYED - Destroyed state for LifecycleOwner RESUMED - Resumed state for LifecycleOwner STARTED - Started state for LifecycleOwner

## Lifecycle. Event

ON\_ANY - Constant matching all events ON\_CREATE - onCreate event of the LifecycleOwner ON\_DESTROY - onDestroy event of the LifecycleOwner ON\_PAUSE - onPause event of the LifecycleOwner ON\_RESUME - onResume event of the LifecycleOwner ON\_START - onStart event of the LifecycleOwner ON\_STOP - onStop event of the LifecycleOwner

#### Lifecycle State Model

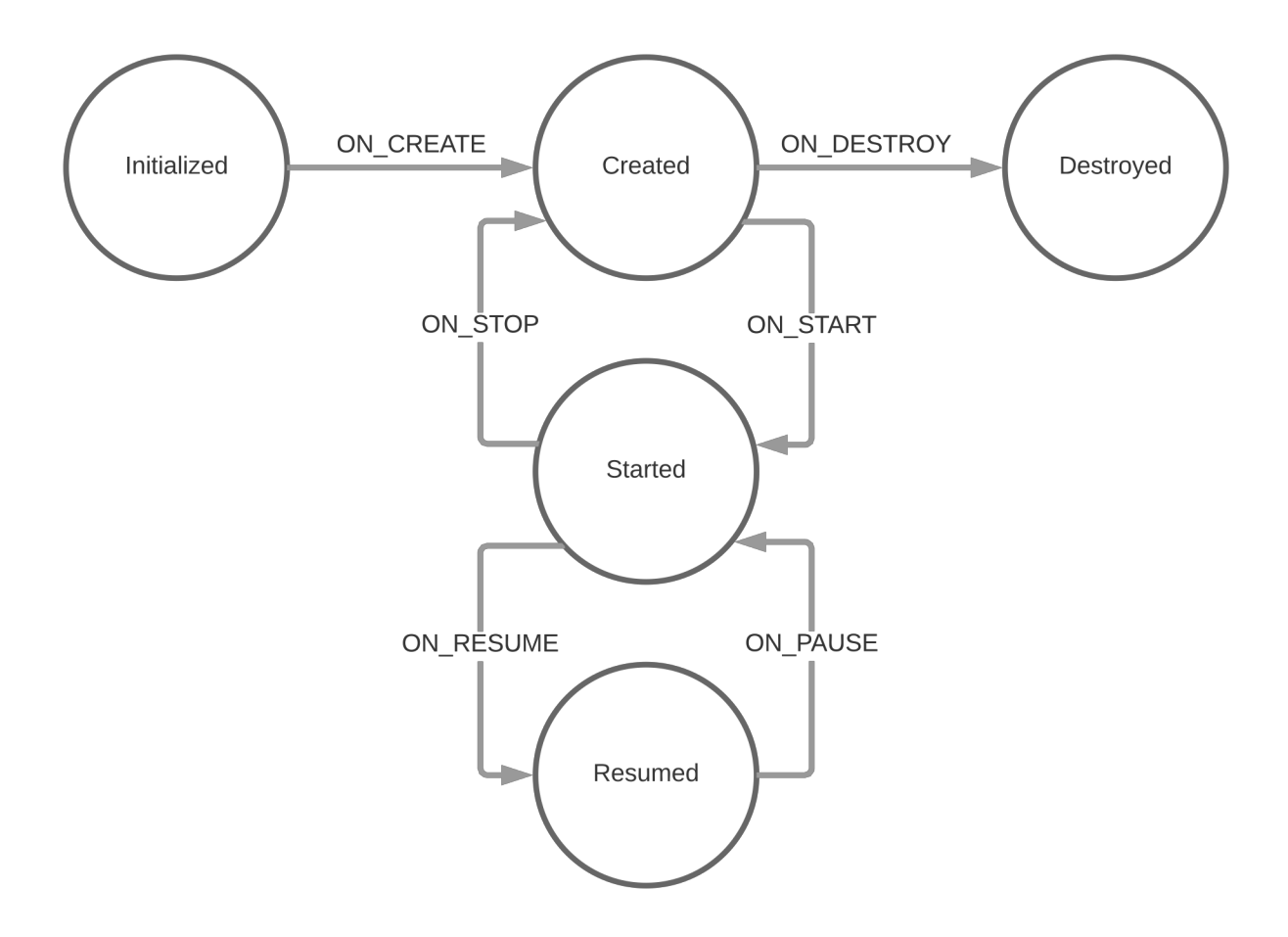

## Lifecycle Methods

void addObserver(LifecycleObserver observer)

Adds a LifecycleObserver that will be notified when the LifecycleOwner changes state

void removeObserver(LifecycleObserver observer)

Removes the given observer from the observers list

Lifecycle.State getCurrentState()

Returns the current state of the Lifecycle

## LifecycleOwner

Represents a component with an Android lifecycle An interface that returns a Lifecycle object from the getLifecycle() method

## LifecycleObserver

Callbacks for listening to lifecycle changes to a LifecycleOwner

Our examples will use Java 8

Observe events with DefaultLifecycleObserver

Add "android.arch.lifecycle:common-java8:<version>" to module's build.gradle file

#### DefaultLifecycleObserver Methods

void onCreate(LifecycleOwner owner) Notifies that ON\_CREATE event occurred. void onStart(LifecycleOwner owner) Notifies that ON\_START event occurred. void onResume(LifecycleOwner owner) Notifies that ON\_RESUME event occurred.

#### DefaultLifecycleObserver Methods

void onDestroy(LifecycleOwner owner) Notifies that ON\_DESTROY event occurred void onPause(LifecycleOwner owner) Notifies that ON\_PAUSE event occurred void onStop(LifecycleOwner owner) Notifies that ON\_STOP event occurred

## LifecycleObserver Methods

ON\_CREATE, ON\_START, ON\_RESUME events are dispatched after the LifecycleOwner's related method returns

ON\_PAUSE, ON\_STOP, ON\_DESTROY events are dispatched before the LifecycleOwner's related method is called

**Today's Topics** 

Lifecycle-Aware Components ViewModel Live Data

# **ViewModel Responsibilities**

- Responsible for managing data for an Activity or a Fragment (owner)
- Handles communication between the Activity or Fragment and the rest of the application

## ViewModel Lifecycle

Associated with a scope (e.g., a Fragment or an Activity)

Retained as long as the scope is alive

Will not be destroyed if its owner is destroyed for a configuration change

The new instance of the owner will be reconnected to the existing ViewModel

## **ViewModel Implementation Rules**

Should never access the View hierarchy or hold a reference to the Activity or the Fragment

## **ViewModel Methods**

void onCleared()

This method will be called when this ViewModel is no longer used and will be destroyed

#### ViewModelProvider

#### static ViewModelProvider of (FragmentActivity activity)

Creates a ViewModelProvider, which retains ViewModels while a scope of given Activity is alive **Today's Topics** 

Lifecycle-Aware Components ViewModel Live Data

#### LiveData

Data holder observable within a given lifecycle

- Observer paired with a LifecycleOwner
- Observer notified when data changes, only if the LifecycleOwner is in active state
	- LifecycleOwner is considered active, if its state is STARTED or RESUMED
- Designed to hold individual data fields of ViewModel
- Can also be used to share data between components

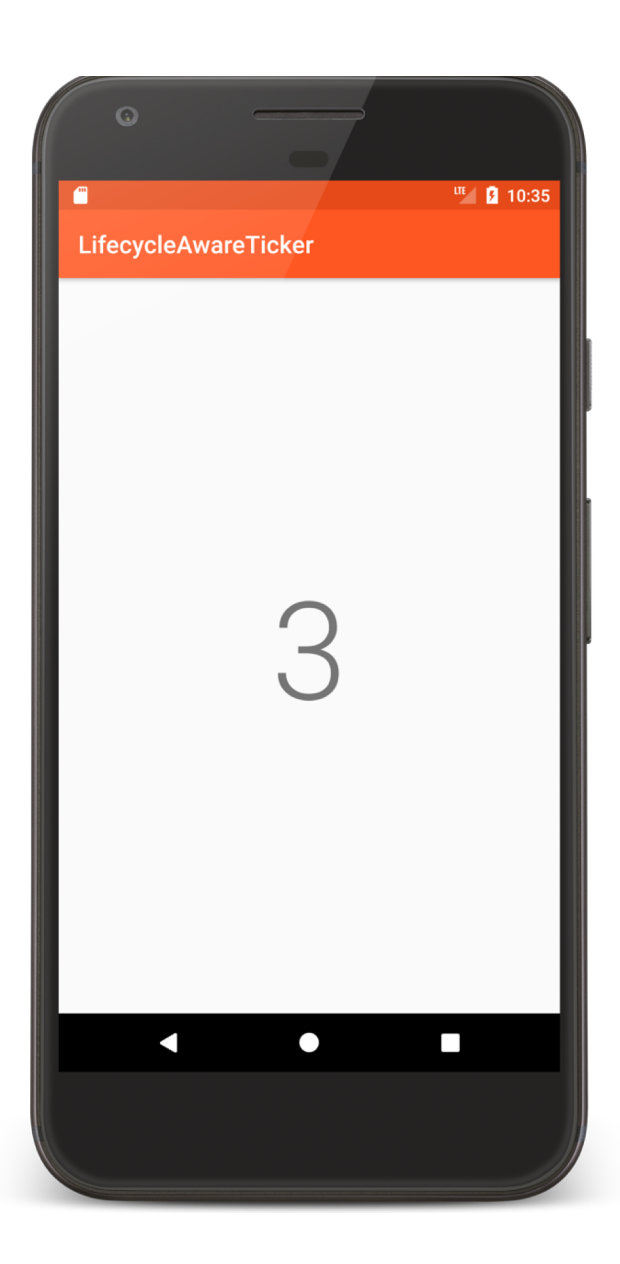

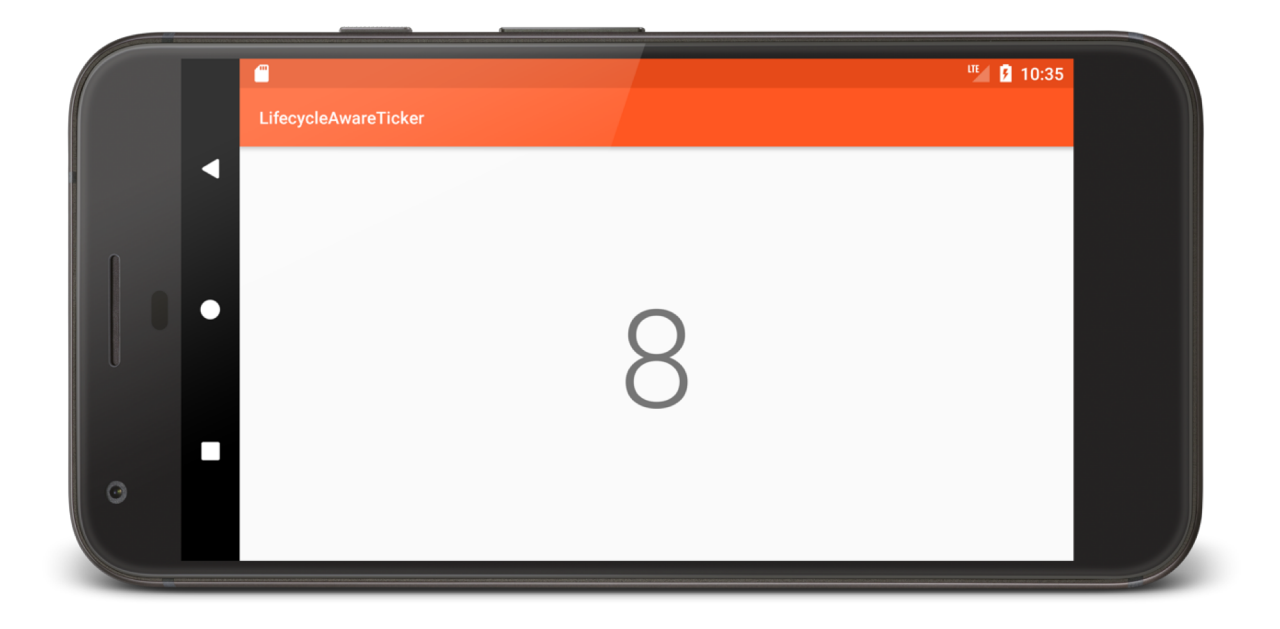

LifecycleAware Ticker

**public class** TickerDisplayActivity **extends** AppCompatActivity { **private** TextView **mCounterView**; **private** TickerViewModel **mTickerViewModel**;

**protected void** onCreate(Bundle savedInstanceState) {

… **mCounterView** = findViewById(R.id.*counter*); *// Get reference to TickerViewModel* **mTickerViewModel** = ViewModelProviders.*of*(**this**).get(TickerViewModel.**class**); *// Display initial Ticker value* **mCounterView**.setText(String.*valueOf*(**mTickerViewModel**.getCounter().getValue())); *// Observe changes to Ticker* beginObservingTicker(); *// Tie TickerViewModel to Activity lifecycle* **mTickerViewModel**.bindToActivityLifecycle(**this**); }

**private void** beginObservingTicker() {

}<br>}

}<br>}

```
// Create Observer
final Observer<Integer> tickerObserver = new Observer<Integer>() {
  @Override
  public void onChanged(final Integer integer) {
    mCounterView.setText(String.valueOf(integer));
 }
};
```
*// Register observer* **mTickerViewModel**.getCounter().observe(**this**, tickerObserver); **public class** TickerViewModel **extends** ViewModel **implements** DefaultLifecycleObserver { … **private final** MutableLiveData<Integer> **mCounter** = **new** MutableLiveData<>();

```
public TickerViewModel() {
 // Set initial value
 mCounter.setValue(0);
}
LiveData<Integer> getCounter() {
 return mCounter;
}
```
…

**void** bindToActivityLifecycle(TickerDisplayActivity tickerDisplayActivity) { tickerDisplayActivity.getLifecycle().addObserver(**this**); }

```
…
 public void onResume(@NonNull LifecycleOwner owner) {
   mTimer = new Timer();
   // Update the elapsed time every second.
   mTimer.scheduleAtFixedRate(new TimerTask() {
    public void run() {
       // setValue() cannot be called from a background thread so post to main thread.
       //noinspection ConstantConditions
       mCounter.postValue(mCounter.getValue() + 1);
     }
   }, ONE_SECOND, ONE_SECOND);
 }
 public void onPause(@NonNull LifecycleOwner owner) {
   mTimer.cancel();
  }<br>}
  …
}<br>}
```
#### **Best Practices**

Keep your UI controllers (activities and fragments) as lean as possible. They should not try to acquire their own data; instead, use a ViewModel to do that, and observe the LiveData to reflect the changes back to the views

Try to write data-driven UIs where your UI controller's responsibility is to update the views as data changes, or notify user actions back to theViewModel

Put your data logic in your ViewModel class. ViewModel should serve as the connector between your UI controller and the rest of your application

Never reference a View or Activity context in your ViewModel. If the ViewModel outlives the activity (in case of configuration changes), your activity will be leaked and not properly garbage-collected

#### **Next Time**

Graphics and Animation

## **Example Applications**

LifecycleAwareTicker